# Fixed-Point Toolbox 2

# Design and execute fixed-point algorithms and analyze fixed-point data

Fixed-Point Toolbox provides fixed-point data types and arithmetic in MATLAB®. You can use it to design fixed-point algorithms using MATLAB syntax and execute these algorithms at compiled C-code speed. You can reuse these fixed-point algorithms in Simulink® and pass fixed-point data to and from Simulink models to facilitate the simulation, implementation, and analysis of fixed-point systems. You can also generate test sequences for verifying fixedpoint software and hardware implementations.

#### Using Fixed-Point Data Types

Together, Fixed-Point Toolbox and MATLAB provide an environment for developing, implementing, and verifying algorithms for fixed-point designs. The toolbox supports arbitrary word lengths from 2 to 65,535 bits for fixed-point data types, enabling you to capture bit-true fixed-point behaviors in the MATLAB workspace.

# Fixed-Point Arithmetic

Fixed-Point Toolbox uses MATLAB syntax to support fixed-point arithmetic. The toolbox provides the following functions and operators:

- Basic arithmetic operations, including addition, subtraction and multiplication
- A division function
- A square-root function
- Relational, logical, and bitwise operators •
- Statistical functions, such as  $min$  and  $max$
- User-selected overflow and rounding modes to govern all arithmetic

The toolbox lets you use four modes for performing fixed-point arithmetic:

- Fully automatic mode, enabling you to use up to 65,535 bits for the sum or product
- Fully specified mode, letting you indicate the word length and binary point location for the sum or product
- Two partially automatic modes, in which the binary point location is set automatically but you can specify the word length of the sum or product

#### **FRIA**

# Key features

- Support for fixed-point data types in MATLAB
- Fixed-point arithmetic and logic operators
- Support for exchanging fixed-point data between MATLAB and Simulink
- Tools for floating-to-fixed-point conversion, including data logging and data-type override
- Ability to accelerate execution speeds of fixed-point algorithms in the MATLAB workspace

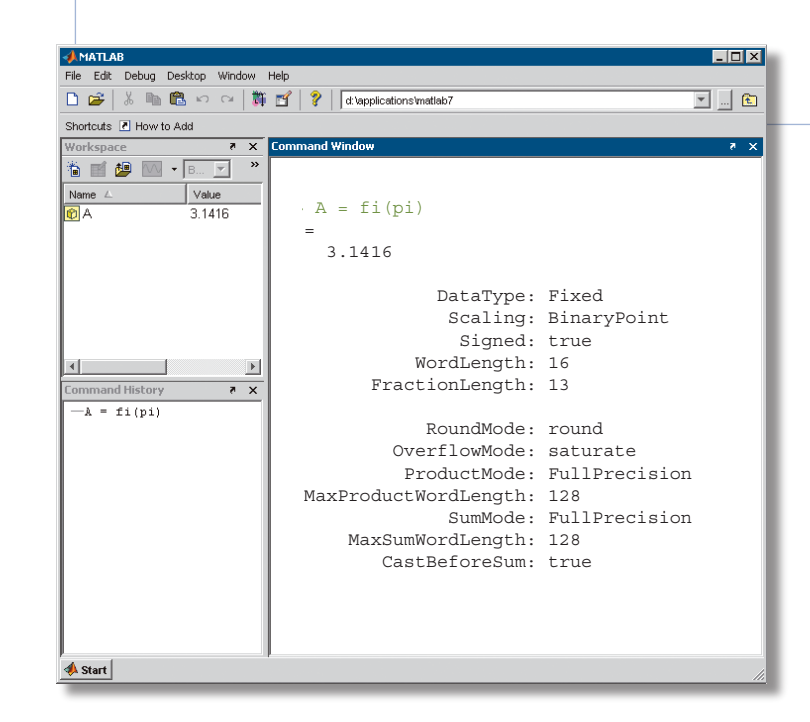

Fixed-point representation of π is created with a default 16-bit word length and bestprecision fraction length. Other properties of the fixed-point object can also be defined.

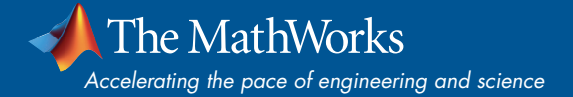

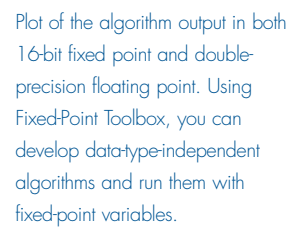

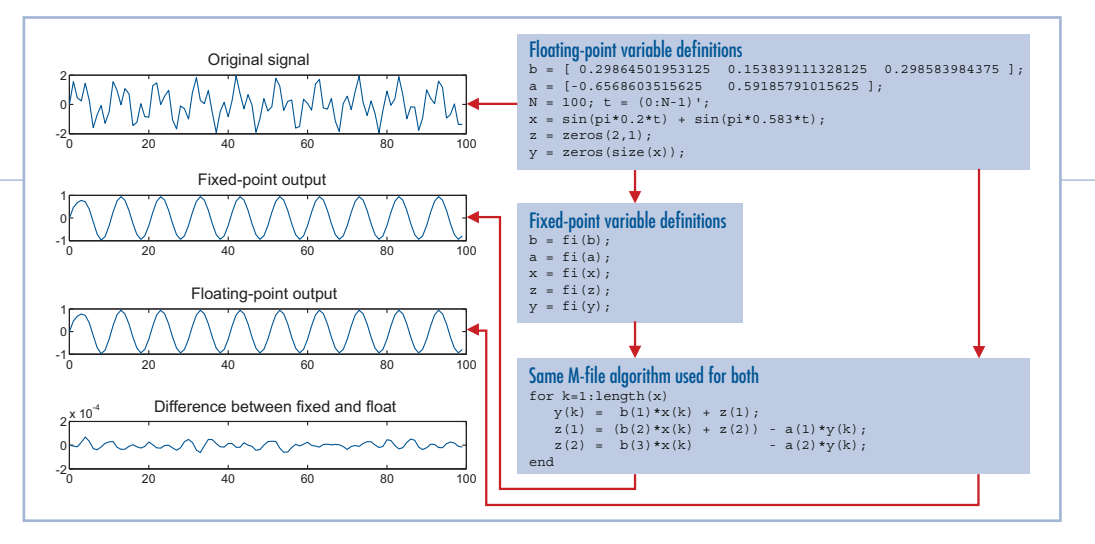

Using the built-in plotting and visualization functions in MATLAB, you can visualize fixedpoint data objects created in Fixed-Point Toolbox and analyze the results of your fixedpoint design.

## Fixed-Point Data Exchange Between MATLAB and Simulink

The fixed-point operations in Fixed-Point Toolbox complement the fixed-point capabilities in Simulink (available separately). You can use fixed-point data objects to pass fixed-point data between the MATLAB workspace and Simulink models. Fixed-Point Toolbox also supports the design, analysis, and implementation of fixed-point digital filters with Filter Design Toolbox (also available separately). You can quantize filter coefficients and other data with Fixed-Point Toolbox and then use Filter Design Toolbox functions to construct an appropriate filter structure.

#### Floating-to-Fixed-Point Conversion

Fixed-Point Toolbox provides analysis tools for efficiently converting a design from floating-point to fixed-point representation. The data logging tools let you record minimum or maximum data values and pinpoint when overflow or underflow occurs during fixed-point operations. The data-type override tools let you analyze a fixed-point algorithm by switching the data type of variables between floating-point or fixed-point. With this analysis, you can observe the dynamic range of variables involved in your M-code and ensure that the algorithm behaves consistently in floatingpoint and fixed-point representations.

## Accelerating the Execution Speed of Fixed-Point Algorithms in MATLAB

The emlmex function of Fixed-Point Toolbox lets you significantly accelerate the execution speed of fixed-point algorithms. With emlmex you can generate a compiled MEX version of your M-code, provided that the M-code is composed from a defined subset of MATLAB language. This MEX version runs at compiled C-code speed, much faster than the original M-code.

Required Products **MATLAB**

# Sample Functions

Construct a fixed-point object

Perform basic fixed-point arithmetic

Perform relational, logical, and bitwise operations

Convert to/from binary, hex, and native integers

Estimate the dynamic range of data using double overrides and data logging

# Related Products

**Filter Design Toolbox.** Design and analyze fixed-point, adaptive, and multirate filters

**Signal Processing Blockset.** Design and simulate signal processing systems and devices

**Signal Processing Toolbox.** Perform signal processing, analysis, and algorithm development

**Simulink**® **Fixed Point.** Design and simulate fixed-point systems

For more information on related products, visit *www.mathworks.com/products/fixed*

#### Platform and System Requirements

For platform and system requirements, visit *www.mathworks.com/products/fixed* ■

#### **Resources**

*visit* www.mathworks.com

*Technical Support*  www.mathworks.com/support

*Online User Community*  www.mathworks.com/matlabcentral

*Demos* www.mathworks.com/demos

*Training Services*  www.mathworks.com/training

*Third-Party Products and Services*  www.mathworks.com/connections

*Worldwide CONTACTS* www.mathworks.com/contact

*e-mail* info@mathworks.com

The MathWorks *Accelerating the pace of engineering and science*

© 2007 MATLAB, Simulink, Stateflow, Handle Graphics, Real-Time Workshop, and xPC TargetBox are registered trademarks and SimBiology, SimEvents, and SimHydraulics are trademarks of The MathWorks, Inc. Other product or brand names are trademarks or registered trademarks of their respective holders.